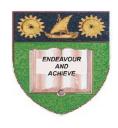

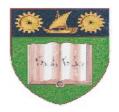

# THE MOMBASA POLYTECHNIC UNIVERSITY COLLEGE

(A Constituent College of Jkuat)

Faculty of Engineering and Technology

DEPARTMENT OF COMPUTER SCIENCE & INFORMATION TECHNOLOGY

# CERTIFICATE IN COMPUTER MAINTENANCE & NETWORK TECHNOLOGY (CMNT 2K 11M)

**ECT 1105: OPERATING SYSTEMS** 

**END OF SEMESTER EXAMINATIONS** 

**SERIES:** AUGUST/SEPTEMBER 2011

TIME: 2 HOURS

### **Instructions to Candidates:**

This paper consist of **TWO** sections **A** and **B**Answer question **ONE** (**COMPULSORY**) and any other **TWO** questions from the list below This paper consists of **THREE** printed pages **SECTION A COMPULSORY (30 MARKS)** 

# **Question 1**a) List and ex

a) List and explain the **FIVE** core functions of an operating system (5 marks)

- b) Explain the following terms.
  - (i) Desktop
  - (ii) Folders
  - (iii) Icons
  - (iv) User interface
  - (v) File (5 marks)
- c) List **THREE** hardware components (3 marks)
- d) Explain the **TWO** ways of how you would Log Off the network (6 marks)
- e) Name **THREE** input devices (3 marks)
- f) What is MS-DOS (2 marks)
- g) Define RAM and ROM memories (4 marks)
- h) Differentiate hardware and software (2 marks)

## **SECTION B (ANSWER ANY TWO QUESTIONS)**

This section consists of FOUR questions 20 marks each. Choose any two questions

#### Question 2 (20 marks)

- a) Explain the following DOS commands
  - (i) Md
  - (ii) Cd
  - (iii) Ren
  - (iv) Dir
  - (v) Del (10 marks)
- b) Explain with examples what the external and internal commands are in DOS (4 marks)
- c) Define what is meant by the term "Root Directory: (2 marks)
- d) Explain how the OS will act as a bridge between the system user and the computer hardware (4 marks)

### Question 3 (20 marks)

a) Define the term "Booting" (2 marks)

- b) Explain the following terms
  - (i) Hard reboot
  - (ii) Soft reboot
  - (iii) Random reboot

|                       | (iv)                                                                                 | Rebooting automatically                                   |            |  |
|-----------------------|--------------------------------------------------------------------------------------|-----------------------------------------------------------|------------|--|
|                       | (v)                                                                                  | Safe mode                                                 | (10 marks) |  |
| c)                    | List <b>FIVE</b>                                                                     | advantages of using computerized systems                  | (5 marks)  |  |
| d)                    | Explain ho                                                                           | w you would Log Off the network and Turn off the computer | (3 marks)  |  |
| Qu                    | Question 4 (20 marks)                                                                |                                                           |            |  |
| a)                    | Define the following common primary boot loaders                                     |                                                           |            |  |
|                       | (i)<br>(ii)<br>(iii)<br>(iv)<br>(v)                                                  | BIOS EFI OpenBIOS OpenBoot SLOF                           | (5 marks)  |  |
| b)                    | Explain the following features as found in the control panel in Windows XP function: |                                                           |            |  |
|                       | (i)<br>(ii)<br>(iii)                                                                 | User accounts Keyboard Internet options                   | (3 marks)  |  |
| c)                    | How would you create a new folder in windows                                         |                                                           | (5 marks)  |  |
| d)                    | Name any <b>FIVE</b> bars found in windows                                           |                                                           | (5 marks)  |  |
| e)                    | Name the                                                                             | type of mices you know                                    | (2 marks)  |  |
| Question 5 (20 marks) |                                                                                      |                                                           |            |  |
| a)                    | What is G                                                                            | UI                                                        | (2 marks)  |  |
| b)                    | State the <b>SIX</b> basic features found in GUI                                     |                                                           | (6 marks)  |  |
| c)                    | What is the term "QWERTY" associated with                                            |                                                           | (2 marks)  |  |
| d)                    | ) List <b>FOUR</b> output devices                                                    |                                                           | (4 marks)  |  |
| e)                    | What is computer virus                                                               |                                                           | (2 marks)  |  |
| f)                    | Define the                                                                           | Define the following terms as used in windows:            |            |  |
|                       | (iii) PA                                                                             | TT<br>DPY<br>STE<br>DLD                                   | (4 marks)  |  |